## **SpaceAPI**

## **Bedienung**

- <http://spaceapi.n39.eu/json> Zeigt den [SpaceAPI-Eintrag](https://wiki.netz39.de/resources:spaceapi) an
- <http://spaceapi.n39.eu/state.png> ist das aktuell gültige Status-Bild

Die Space-API wird durch eine Instanz des [Netz39SpaceAPI-Service](https://github.com/netz39/Netz39SpaceAPI-Service) ausgeliefert. Des gibt dort direkt die [Daten des Netz39-Eintrags](https://github.com/netz39/Netz39SpaceAPI-Service/blob/main/src/SpaceStatusObserver.py).

Mehr dazu im Repo [space\\_notification](https://github.com/netz39/space_notification) und im [gatekeeper-](https://wiki.netz39.de/projects:2014:gatekeeper)Projekt.

From: <https://wiki.netz39.de/> - **Netz39**

Permanent link: **<https://wiki.netz39.de/resources:spaceapi:spaceapi>**

Last update: **2024-11-04 11:54**

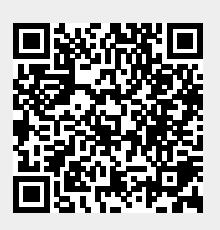